# **DAFTAR ISI**

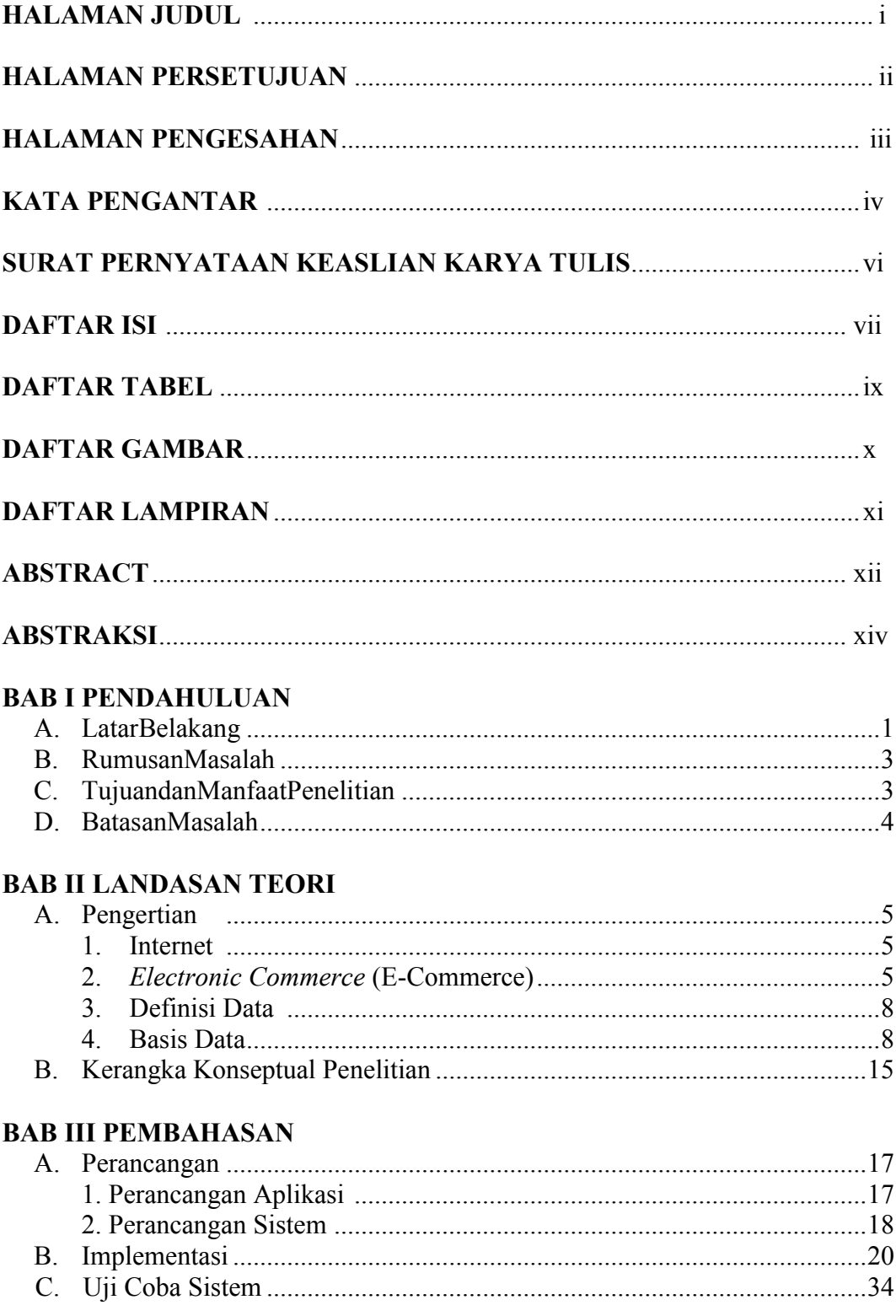

# **BAB IV PENUTUP**

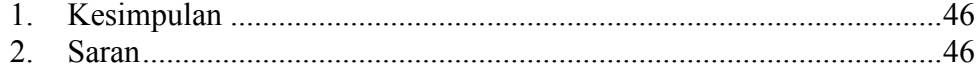

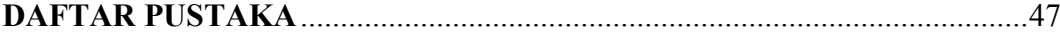

### **LAMPIRAN**

#### **DAFTAR TABEL**

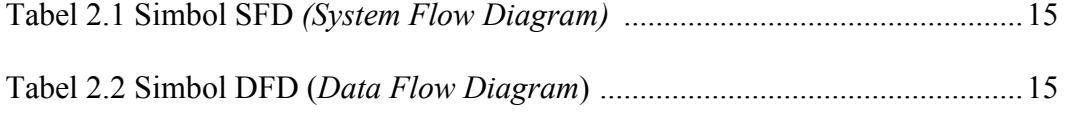

#### **DAFTAR GAMBAR**

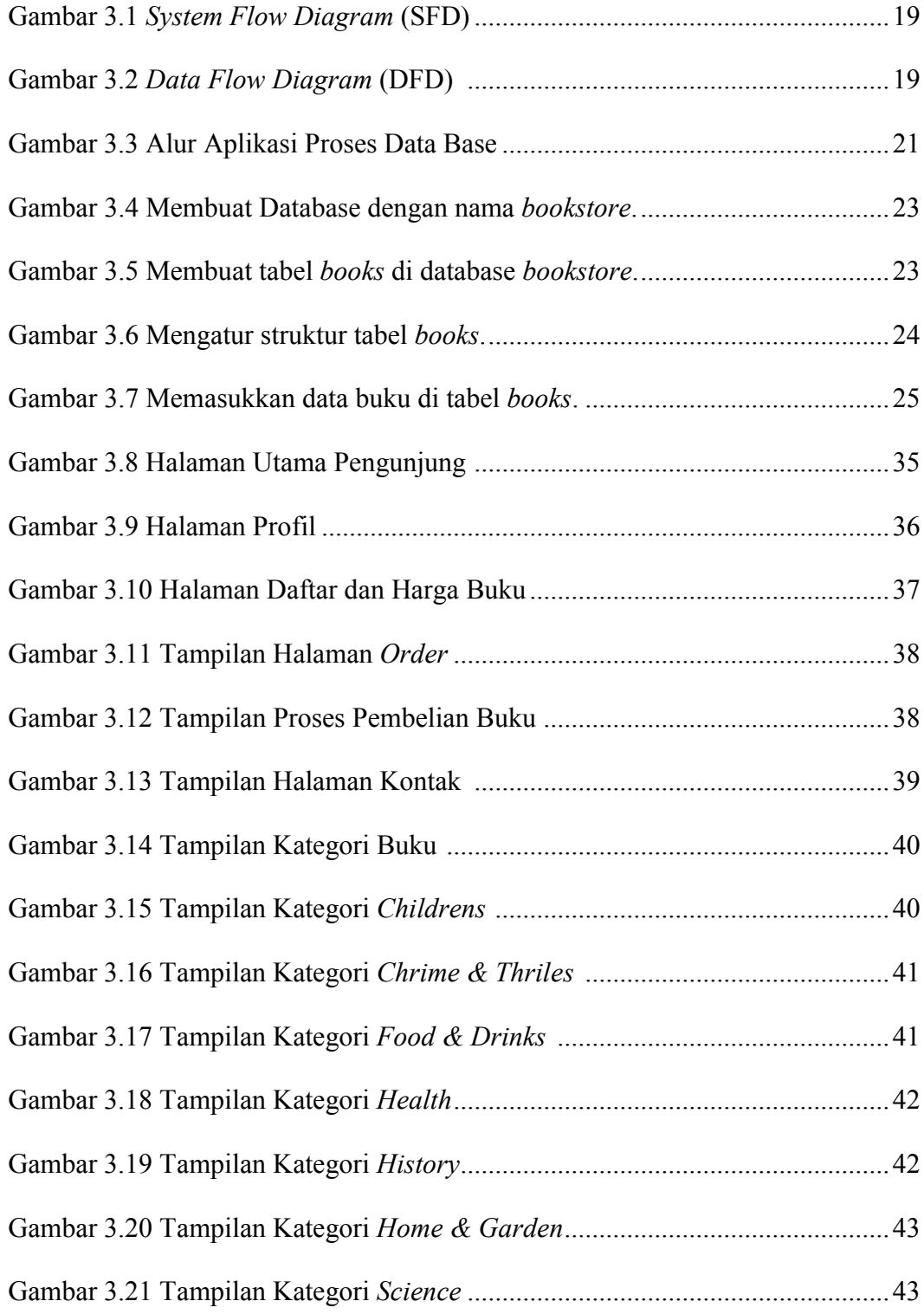

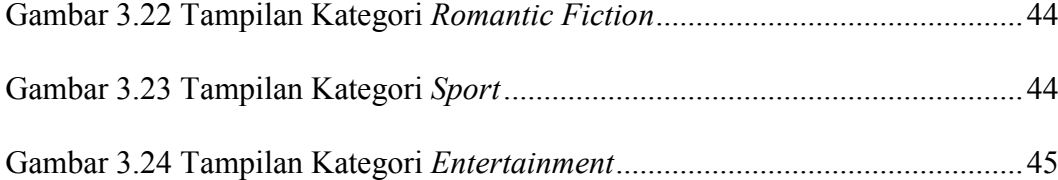

# **DAFTAR LAMPIRAN**

Lampiran 1 JurnalKegiatan

Lampiran 2 KartuBimbingan